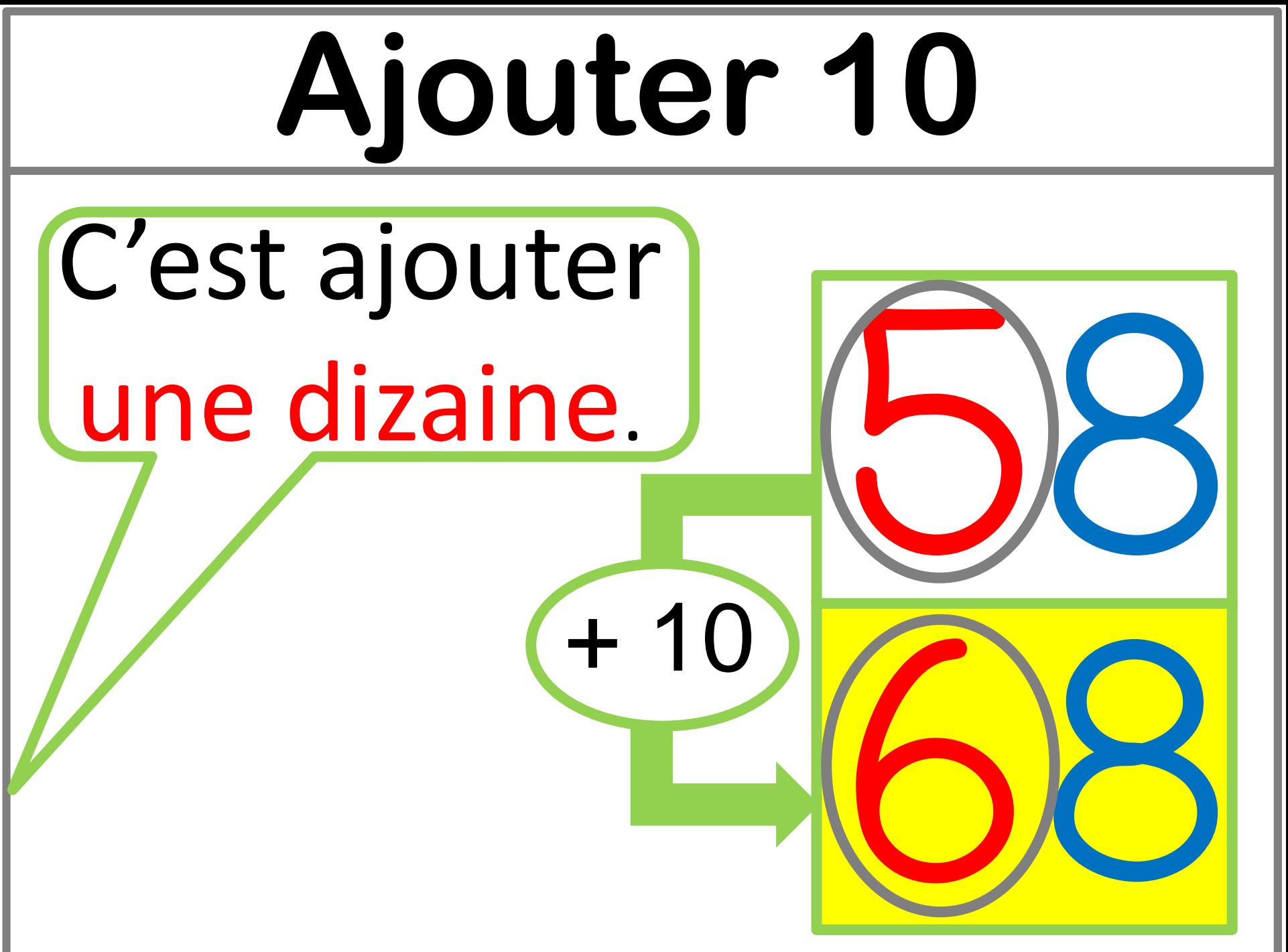

@aliaslili (http://www.leblogdaliaslili.fl

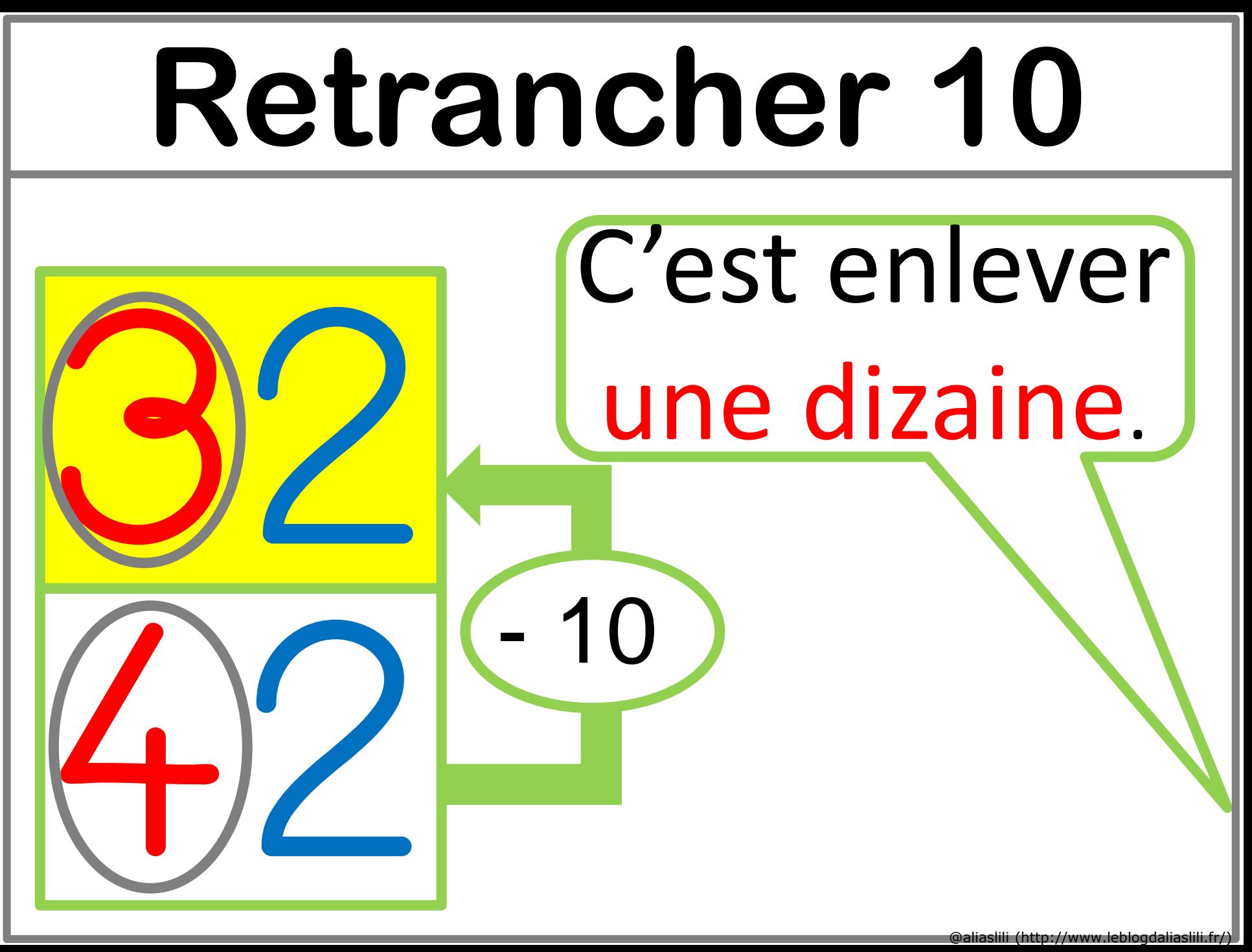